#### **[The University of Akron](http://www.uakron.edu/)**

#### **[From the SelectedWorks of Tammy Stitz](https://works.bepress.com/tammy_stitz/)**

Summer June 7, 2018

#### Making PDFs Accessible

Tammy Stitz

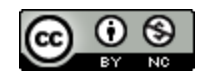

[Th](http://creativecommons.org/licenses/by-nc/4.0/)is work is licensed under a [Creative Commons CC\\_BY-NC International License.](http://creativecommons.org/licenses/by-nc/4.0/)

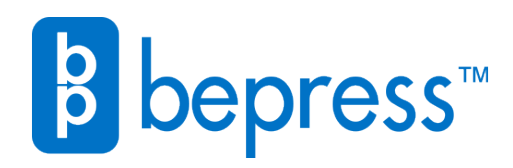

Available at: [https://works.bepress.com/tammy\\_stitz/8/](https://works.bepress.com/tammy_stitz/8/)

# Making PDFs Accessible

Tammy Stitz

Applied Science Librarian

The University of Akron

How did this research begin?

- Shelley Blundell, Assistant Professor, Communication at Youngstown State University, and I collaborated to provide more accessible online materials
	- Created a rubric based on the Web Content Accessibility Guidelines (WCAG), Section 508 of the Rehabilitation Act of 1973, and Web Design Best Practices
	- [A wikispace containing the "living" rubric and other best practice material](http://adarubric.pbworks.com/)
	- [An article, Evaluating the accessibility of online library guides at an](http://dx.doi.org/10.17411/jacces.v8i1.145) academic library

## Why make PDFs accessible?

- Individuals that read PDFs have different abilities
	- Not everyone can see well
	- Not everyone can use a mouse
	- Not everyone reads English and knows what you mean instantly
	- Not everyone can remain focused easily when they read
	- Not everyone uses assistive technology
	- $\bullet$  . . . .
- PDF creators might never know all the characteristics their readers

## What standards pertain to accessible PDFs?

- WCAG 2.0
	- World Wide Web Consortium (W3C) in 2008
	- Testing: Some automated testing tools and some manual inspection

### • PDF/UA

- ISO 14289-1. Document management applications Electronic document file format enhancement for accessibility Part 1: Use of ISO 32000-1
- Testing: PDF Accessibility Checker (PAC 2.0)

## WCAG 2.0, Universal Design, and PDF/UA

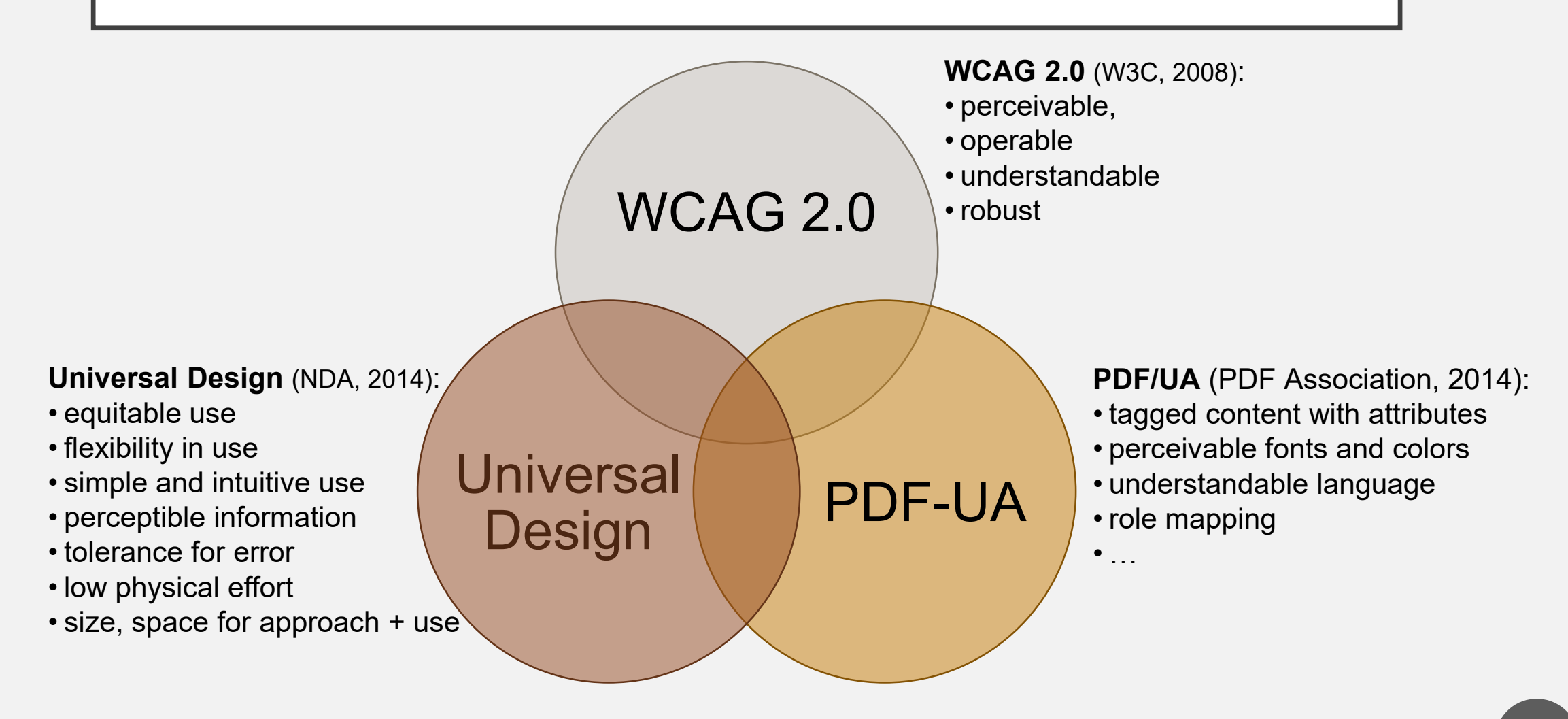

## What do standards mean to PDF creators?

- Everyone should be able to perceive and understand PDF content
	- perceivable color and fonts
	- understandable language (e.g. acronyms, definitions, language attributes)
- PDF content should be designed for different physical, linguistic, and intellectual capabilities
	- intuitive keyboard tab order
- PDF should be designed to work with different accessibility software and different devices
	- appropriate reading order

## What are attributes of accessible PDFs?

- Have accurate text layer in the PDF (Adobe, 2018)
	- Scan using Optical Character Recognition (OCR)
	- Examples using screen reader
		- [PDF, OCR only with Read Out Load in Acrobat](https://youtu.be/CXyPMIQtKR8)
		- [PDF, OCR only with JAWS](https://youtu.be/r9b70fuhoCo)
	- OCR only would fail PDF/UA, as well as not functional well with text readers

#### What are attributes of accessible PDFs?

- Use PDF Tags (Adobe, 2018)
	- Adobe Acrobat can correct tags
		- Acrobat can tag, but tags will need corrected
		- Some attributes will likely need changed (content dependent)
	- Tags provide document structure and reading order
- Reading Order (Adobe, 2018)
	- Extremely important for
		- Screen readers
		- Mobile devices
	- Adobe Acrobat can correct reading order
		- Might need to correct tags separately
		- Test: Reflow via Adobe

- Automatic testing can detect some of the attributes that need corrected (Full Check)
	- Many tag structure issues (WCAG 1.3.1)
	- No document language (WCAG 3.1.1)
	- No alternate text for images (WCAG 1.1.1)
		- Images for decoration are marked as artifacts
		- Headers and footers are marked as artifacts (PDF/UA)

- Full Check reminds you that some items require human intervention
	- Color contrast (Colour Contrast Analyzer)
	- Reading order (Adobe Acrobat)
	- Navigation tab order (Adobe Acrobat)
		- Might need to edit links

- Full Check will not find or remind you that
	- Alternative text is not adequate for the image
	- Images degrade in quality when zoom is 200% or greater
	- Important text is in an image and cannot be read by those with low vision
	- Excerpts of text are in another language
	- Acronyms are not expanded in the text when first used
	- Ambiguous acronyms do not use the expanded text attribute (Doctor vs. Drive)

- Full Check will not find or remind you that (cont.)
	- Hyperlink text does not describe its purpose
	- Alternative text for the hyperlink, if needed, does not provide additional information (i.e. same as hyperlink text)
	- Some hyperlink text is ambiguous
	- Adjacent URLs go to the same place (e.g. URL on multiple lines)
	- Hyperlink text is different when the URL is in multiple locations

- Full Check will not find or remind you that (cont.)
	- Headings do not describe the contents of the section
	- Document title does not describe its purpose
	- Content contains sensory-based instructions
	- Color only is used to distinguish content
	- Multipage document does not have page numbers or running headings and does not have bookmarks
	- Screen reader users and non-users do not know when a form field is required (e.g. use the tool tip in the text field property)

## A few necessary fixed for PDF/UA

- Preflight tool in Adobe Professional
	- Embed fonts
		- Readers need font information to convert the font to Unicode
	- Set PDF/UA entry
		- Specifies the PDF follows the standard

## A few necessary fixed for PDF/UA

- Set the root tag to Document
	- Only particular tags can be the root and many tools to create PDFs use part or section, etc.
- Alternate attribute for hyperlinks
- Test using PDF Accessibility Checker (PAC 2.0)

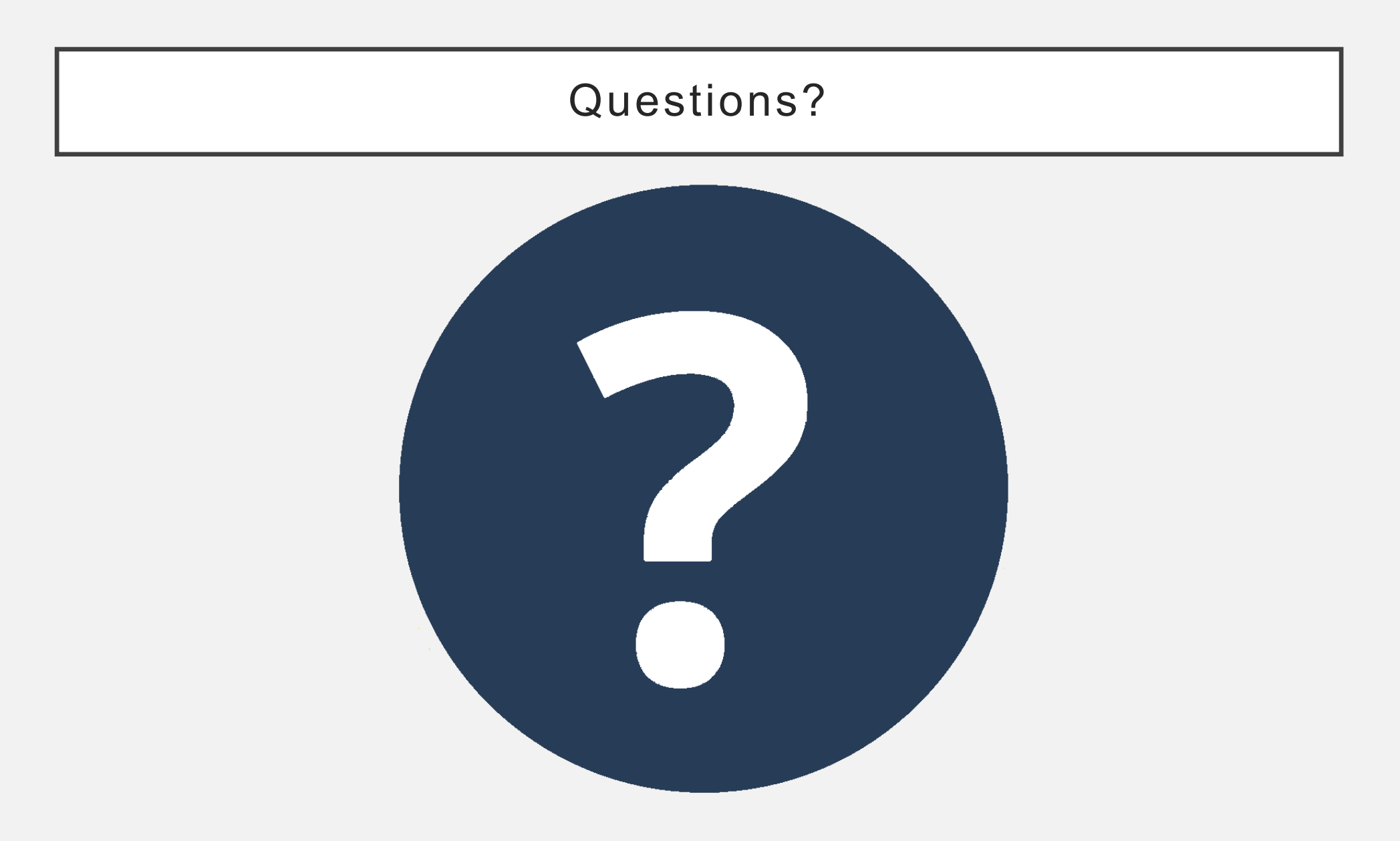

## References

Adobe. (2018). PDF accessibility overview. Retrieved from

[http://www.adobe.com/accessibility/pdf/pdf-accessibility-overview.html](http://www.adobe.com/accessibility/pdf/pdf-accessibility-overview.htmlNational)

National Disability Authority (NDA). (2014). The seven principles. Retrieved from <http://universaldesign.ie/What-is-Universal-Design/The-7-Principles/>

PDF Association, PDF/UA Competence Center (2014). *Matterhorn Protocol 1.02*. Retrieved from <http://www.pdfa.org/publication/the-matterhorn-protocol-1-02/>

World Wide Web Consortium (W3C). (2008). *Web content accessibility guidelines (WCAG) 2.0*. Retrieved from <http://www.w3.org/TR/WCAG20/>